## **Upgrading Email Security Gateway v7.8.4 or TRITON AP-EMAIL v8.x to v8.3 on V-Series Appliances**

In the upgrade to v8.3, the V-Series Appliance Manager is replaced with the TRITON Appliance command-line interface (CLI). Review the [v8.3.x TRITON Appliances Release Notes](https://www.websense.com/content/support/library/appliance/triton/v83/release_notes/triton_appliances_release_notes.pdf) For detailed upgrade instructions see th[e Deployment and Installation Center](http://www.websense.com/content/support/library/deployctr/v83/first.aspx)

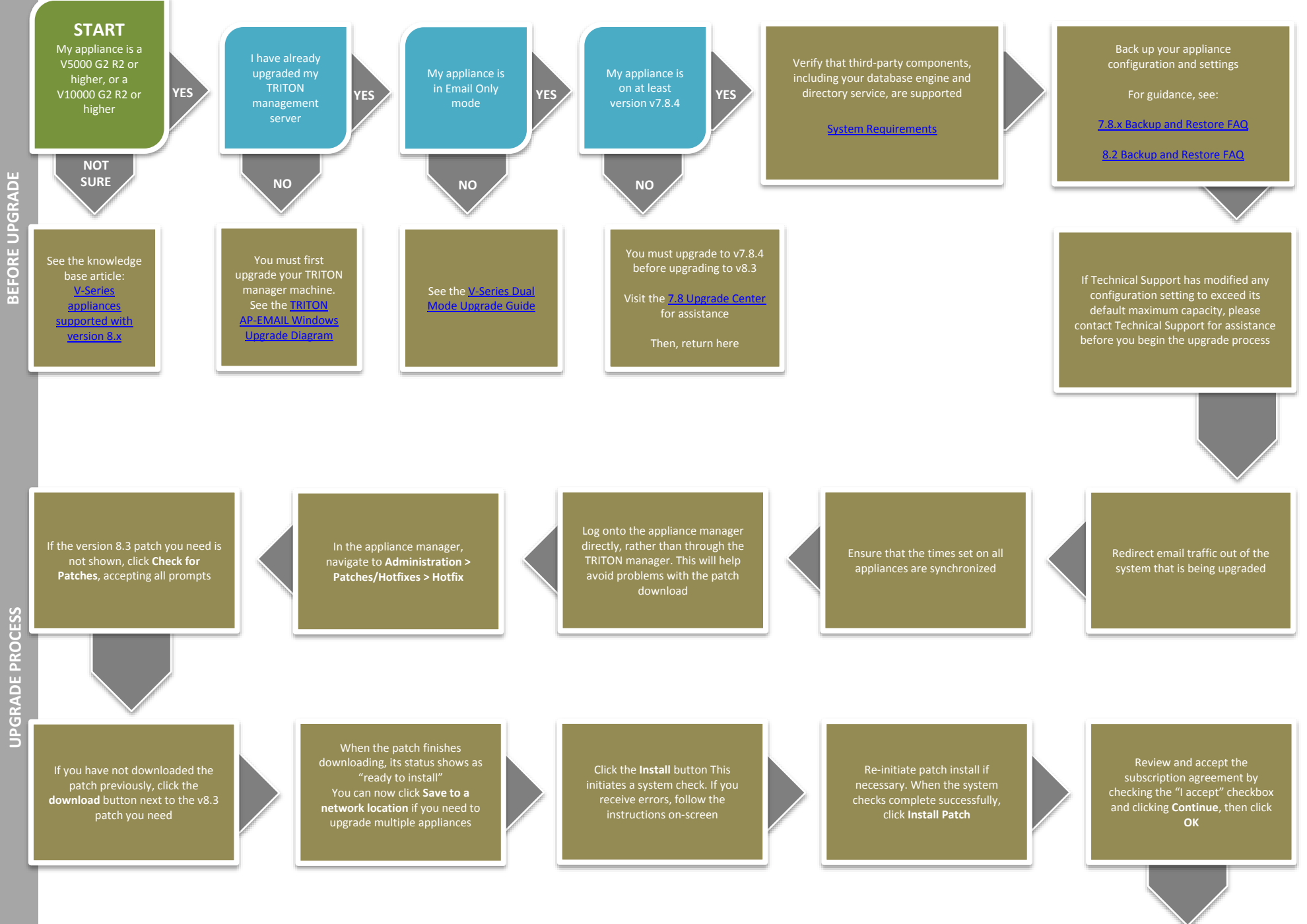

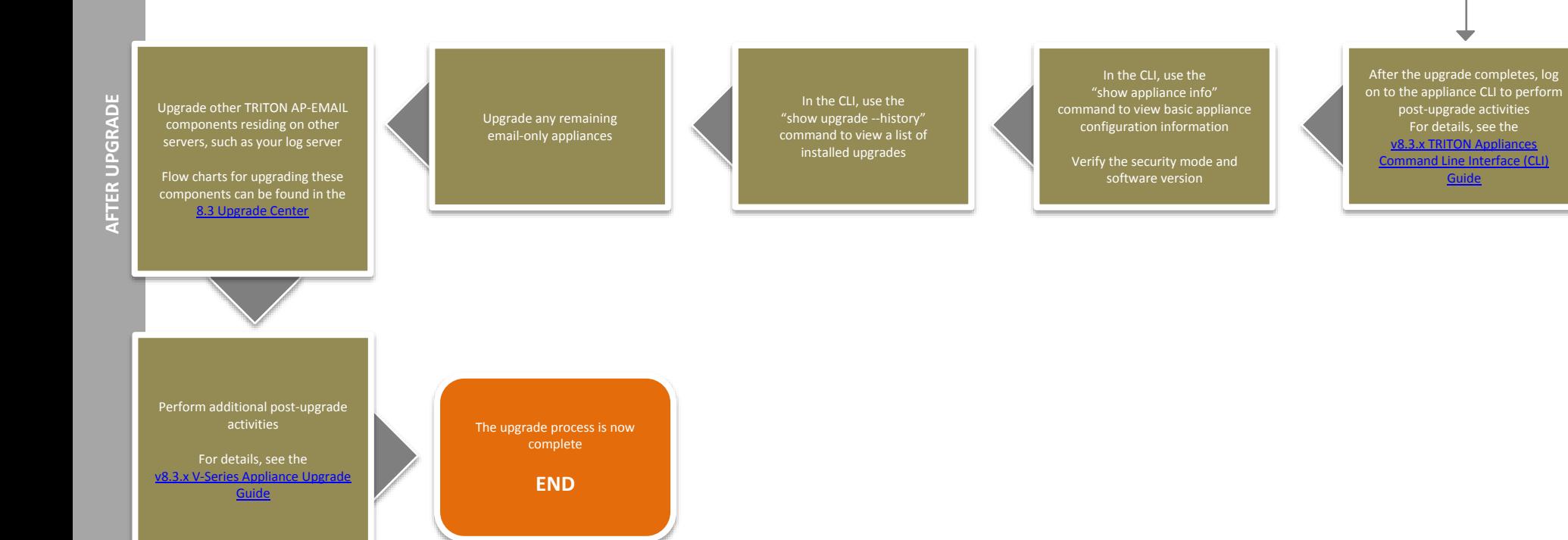

post-upgrade activities For details, see the

[Guide](https://www.websense.com/content/support/library/appliance/triton/v83/cli/triton_appliances_cli_guide.pdf)